# **sacoche - Anomalie #13559**

# **Connexion/Déconnexion SSO**

13/10/2015 10:04 - Igor GODI

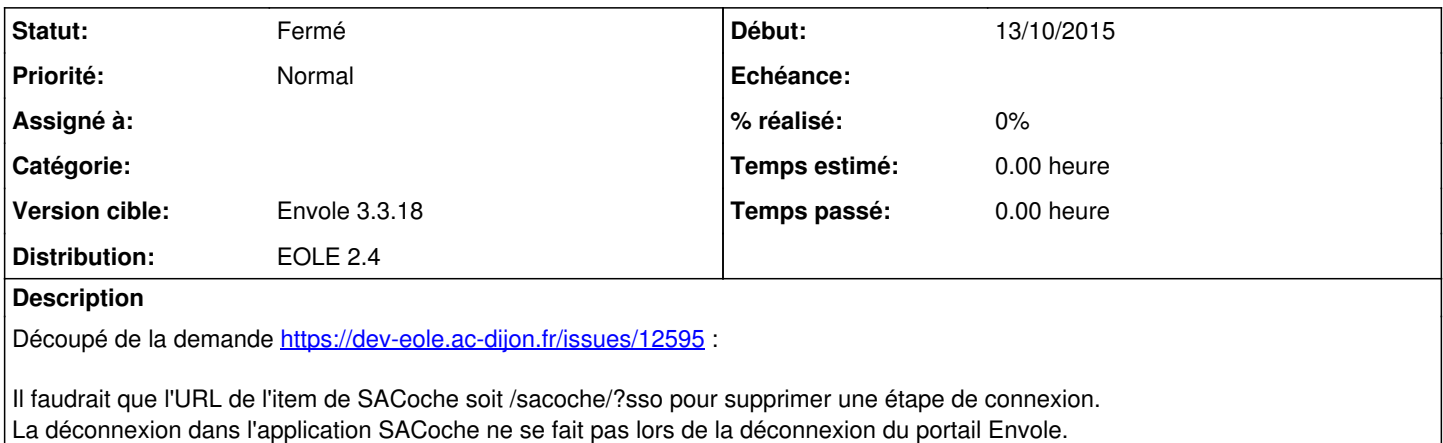

#### **Révisions associées**

### **Révision a72480de - 13/04/2017 13:52 - Deudja Murphy NZALI**

La déconnexion dans l'application SACoche ne se fait pas lors de la déconnexion du portail Envole (refs #13559)

# **Révision 8d626a6c - 16/05/2017 14:42 - Deudja Murphy NZALI**

La déconnexion dans l'application SACoche ne se fait pas lors de la déconnexion du portail Envole (refs #13559)

### **Historique**

#### **#1 - 13/10/2015 10:08 - Igor GODI**

Problème à traiter en même temps :

Possibilité de modifier les informations par défaut dans le menu "Mode d'identification", mais impossibilité de les remettre. Il faudrait soit bloquer la modification des champs de la page "/sacoche/index.php?page=administrateur\_etabl\_connexion", soit remettre en place les réglages par défaut au reconfigure (je n'ai pas fait le test).

# **#2 - 22/05/2017 14:19 - Arnaud FORNEROT**

*- Version cible mis à Envole 3.3.18*

## **#3 - 22/05/2017 14:20 - Arnaud FORNEROT**

*- Statut changé de Nouveau à Fermé*